## lickPOS Upgrade Notice

#### 03-06-2009 11pm AEST

#### Automatic upgrade.

The upgrade will be performed automatically.

For queries relating to this upgrade, please email help@clickpos.com NOTE: this notice is confidential and only to be viewed by clients that are actively using ClickPOS. If you have received this notice in error, or no longer use ClickPOS, please email to help@clickpos.com advising removal of your details from our mailing list.

#### CONTENT

- Sale | Extended Discount Options for Sale -
- Maintain | Company & Store Specific Logos -
- Tariff Plan | Reconcile Revenue Ability to Show/Hide Zero Values -
- Sale | Mobile Number Regular Expression -
- Sale | Reference Number is Mandatory -
- Sale | Restrict Sales Rep to Current User -
- Stock | Orders: Added Features. -

| Sale   Extended Discount Options for Sale                                                                                                    |                                                                                                    |
|----------------------------------------------------------------------------------------------------|----------------------------------------------------------------------------------------------------|
| Financial Hold   View Free Refund LayBy Oty Barcode   Olicear     Olicear     Olicear <td>ClickPOS now offer the ability to<br/>deny discounting. Also you can<br/>now have managers approve<br/>staff discounts.<br/>2 new permissions have been<br/>added to help maintain<br/>discounts.<br/>These are<br/>1.10.010 Deny discounting<br/>1.10.020 Allow user to approve<br/>discounts<br/>You can use either permission<br/>or both.</td>                                                                                                    | ClickPOS now offer the ability to<br>deny discounting. Also you can<br>now have managers approve<br>staff discounts.<br>2 new permissions have been<br>added to help maintain<br>discounts.<br>These are<br>1.10.010 Deny discounting<br>1.10.020 Allow user to approve<br>discounts<br>You can use either permission<br>or both. |
| Antenna Eric 128 27.55 Daily Activity Sales Report Discount Sale(1-20)                                                                                                    | A new discount report has been created                                                                                                    |
| Seb Date         Inscar         Customer         Description         MEISBacode         Plant USP         MEISBacode         Plant USP         Meisbacode         Plant USP         Meisbacode         Plant USP         Meisbacode         Plant USP         Meisbacode         Plant USP         Meisbacode         Plant USP         Meisbacode         Plant USP         Meisbacode         Plant USP         Meisbacode         Plant USP         Meisbacode         Plant USP         Stab Meisbacode         Plant USP         Plant USP         Stab Meisbacode         Plant USP         Plant USP         Stab Meisbacode         Plant USP         Plant USP         Stab Meisbacode         Plant USP         Plant USPPL         Plant USPL         Plant USPL | Daily Activity Sales Report<br>Discount Sales (1-20)<br>This report can be found under<br>REPORTS   SALES REPORTS                                                                                                    |
|                                                                                                    |                                                                                                    |

### Maintain | Company & Store Specific Logos

Impact: Low Directed To: Administrator

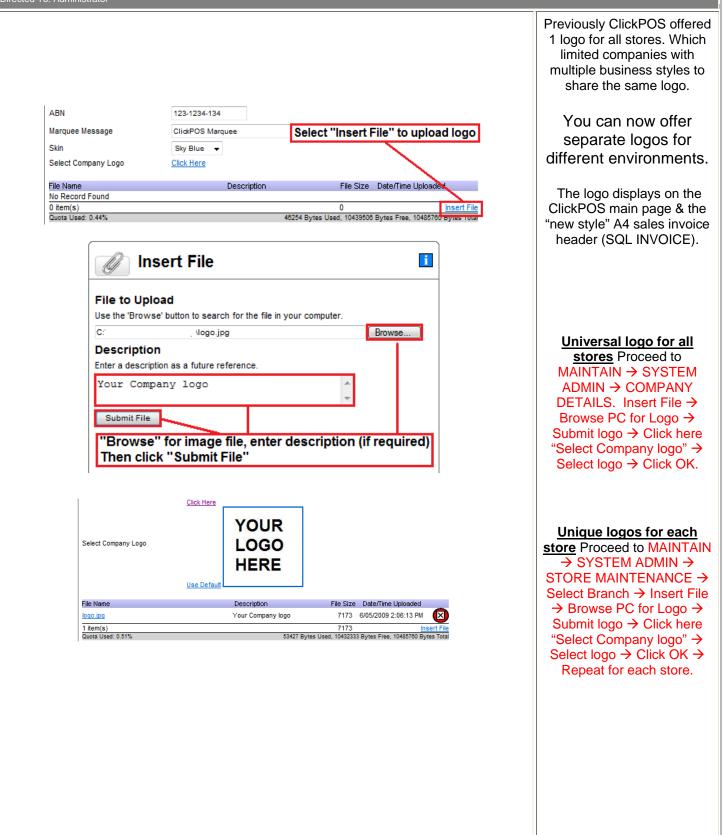

| Image: Search up the wizard to reconcile revenue for payments with a group of numbers.         Revenue type       Revenue type         Search type       Revenue type         Active Date From       GOS(2009)         Active Date From       GOS(2009)         Be conciliation date       GOS(2009)         Use combination of Number and Received Amount       You can now show<br>or<br>hide '0' zero values         Number       Received Amount         Number       Received Amount         Number <th>to handle<br/>Some like<br/>es to verify,<br/>e zeros to<br/>fusion.<br/>alues, tic<br/>de zero</th> <th>values whe<br/>reconciling rev<br/>from carrie<br/>Companies tend to ha<br/>revenue differently. Som<br/>see the zero values to<br/>others like to hide zer<br/>eliminate confusio</th> <th>•</th> <th>Wizard<br/>payments with a group of numbers.<br/>Rebate<br/>Mobile No</th> <th>Search Main<br/>Jse the wizard to reconcile revenue for p<br/>Revenue type</th>                                                                                                    | to handle<br>Some like<br>es to verify,<br>e zeros to<br>fusion.<br>alues, tic<br>de zero | values whe<br>reconciling rev<br>from carrie<br>Companies tend to ha<br>revenue differently. Som<br>see the zero values to<br>others like to hide zer<br>eliminate confusio | •                                                                          | Wizard<br>payments with a group of numbers.<br>Rebate<br>Mobile No  | Search Main<br>Jse the wizard to reconcile revenue for p<br>Revenue type                           |
|----------------------------------------------------------------------------------------------------|-------------------------------------------------------------------------------------------|----------------------------------------------------------------------------------------------------|----------------------------------------------------------------------------|---------------------------------------------------------------------|----------------------------------------------------------------------------------------------------|
| Search       Main       Wizard       from Cai         Use the wizard to reconcile revenue for payments with a group of numbers.       Revenue type       Companies tend         Search type       Mobile No       Companies       Companies tend         Active Date From       0005/2009       to 005/2009       Companies tend       revenue differently, see the zero value others like to his eliminate cor         Active Date From       0005/2009       to 005/2009       To hide zero value others like to his eliminate cor         Use combination of Number and Received Amount       Or hide '0' zero values       To hide zero value amount         Number       Received Amount       or hide '0' zero values       To show zero         Collack Mobile Number Regular Expression       Screen View       To show zero       un-tick "Do no         Value The Number Regular Expression       Screen View       Simple method your mobile no       simple method your mobile no         Value The Number Regular Expression       Screen View       ClickPOS no       simple method your mobile no         Number       Screen View       Screen View       ClickPOS no       simple method your mobile no         Number       Screen The Screen Ne       Screen Ne       ClickPOS no       simple method your mobile no         Number       Screen Ne       Screen Ne       Sc                                                                                                    | to handle<br>Some like<br>es to verify,<br>e zeros to<br>fusion.<br>alues, tic<br>de zero | from carrie<br>Companies tend to ha<br>revenue differently. Som<br>see the zero values to<br>others like to hide zer<br>eliminate confusio                                  | 9                                                                          | payments with a group of numbers.<br>Rebate<br>Mobile No            | Jse the wizard to reconcile revenue for p<br>Revenue type                                          |
| Use the wizard to reconcile revenue for payments with a group of numbers.          Revenue type       Rebate       Companies tenc         Search type       Mobile No       Companies tenc         Active Date From       005/2009       to       005/2009       to       Companies tenc         Reconcile records with a variance of up to       +/-O (cents)       Apply reconciliation date       005/2009       To       hide '0' zero values         Use combination of Number and Received Amount while searching       You can now show<br>or<br>hide '0' zero values       To hide zero with '0o not include zero amounts       To show zero<br>un-tick "Do not include zero amounts         Number       Received Amount       Nide '0' zero values       To show zero<br>un-tick "Do no zero amounts       To show zero<br>un-tick "Do no zero amounts         Scale   Mobile Number Regular Expression       Screen View       Simple method<br>your mobile not<br>entered into Click POS no<br>simple method<br>your mobile not<br>entered into Click       Simple method<br>your mobile not<br>entered into Click<br>correct for<br>This will help imp<br>performance, re                                                                                                    | to handle<br>Some like<br>es to verify,<br>e zeros to<br>fusion.<br>alues, tic<br>de zero | Companies tend to ha<br>revenue differently. Som<br>see the zero values to<br>others like to hide zer<br>eliminate confusio                                                 | •                                                                          | Rebate No                                                           | Revenue type                                                                                       |
| Revenue type       Rebate       Companies tend         Search type       Mobile No       Companies tend         Active Date From       0:05/2009       to 0:05/2009       in 0:05/2009         Apply reconcilation date       0:05/2009       in 0:05/2009       in 0:05/2009         Use combination of Number and Received Amount while searching       You can now show or hide '0' zero values       To hide zero was "Do not include amount while searching in hide '0' zero values         Number       Received Amount       or hide '0' zero values       To show zero un-tick "Do no zero amounts"         Received Amount       or hide '0' zero values       To show zero un-tick "Do no zero amounts"       To show zero un-tick "Do no zero amounts"         Received To. Administrators       SCREEN VIEW       ClickPOS no simple methods your mobile no tender to the searching was the searching was the searchi                                                                                                    | Some like<br>es to verify,<br>e zeros to<br>fusion.<br>alues, <b>tic</b><br>de zero       | revenue differently. Som<br>see the zero values to<br>others like to hide zer<br>eliminate confusio                                                                         | •<br>•                                                                     | Rebate No                                                           | Revenue type                                                                                       |
| Search type       Mobile No         Active Date From       @05/2009         Reconcile records with a variance of up to       +/.0 (cents)         Apply reconciliation date       @05/2009         Use combination of Number and Received Amount while searching       You can now show<br>or<br>hide '0' zero values         Number       Received Amount         Number       Received Amount         To show zero<br>un-tick "Do not<br>include zero amounts       To show zero<br>un-tick "Do no<br>zero amound         To show zero<br>un-tick "Do no<br>zero amound       To show zero<br>un-tick "Do no<br>zero amound         Received Amount       SCREEN VIEW         ClickPOS no<br>simple methods       Screen values         Noble Number Regular Expression       Screen values         Notice value walks not not up of the start starts       Screen value         Notice value walks not not up of the start starts       ClickPOS no<br>simple methods<br>your mobile nu<br>entered into Clic<br>correct for<br>this will help imple<br>performance, fer                                                                                                    | Some like<br>es to verify,<br>e zeros to<br>fusion.<br>alues, <b>tic</b><br>de zero       | revenue differently. Som<br>see the zero values to<br>others like to hide zer<br>eliminate confusio                                                                         | 9                                                                          |                                                                     | 8 h h                                                                                              |
| Active Date From e005/2009 to e005/2009 To e005/2009 To e005/2009 To e005/2009 To be conciliation date e005/2009 To be conciliation date e005/2009 To be conciliation to be conciliation to to                                                                                                    | es to verify,<br>e zeros to<br>fusion.<br>alues, <b>tic</b><br>de zero                    | see the zero values to<br>others like to hide zer<br>eliminate confusio                                                                                                    | 9                                                                          | 8/05/2009 To 8/05/2000                                              | Search type                                                                                        |
| ClickPOS no simple method your mobile n  ClickPOS no simple method your mobile n  Correct f  ClickPOS no simple method your mobile n  Correct f  This will help imp performance, fe                                                                                                    | <sup>fusion.</sup><br>alues, <b>tic</b><br>de zero                                        | eliminate confusio                                                                                                    |                                                                            |                                                                     | A otive Date From                                                                                  |
| Apply reconciliation date       Ø05/2009       Image: Composition of Number and Received Amount while searching       You can now show or hide '0' zero values         Do not include zero amounts       Received Amount       Image: Composition of Number and Received Amount while searching       You can now show or hide '0' zero values         Number       Received Amount       Image: Composition of Number and Received Amount       To hide zero values         To show zero       Image: Composition of Number Received Amount       To show zero         Number       Received Amount       To show zero         Image: Composition of Number Received Amount       To show zero         Composition of Number Received Amount       To show zero         Received To: Administrators       Screen VIEW         Moderate records are stated and the state and of firms, you can stated from the state state of eter you are caden Repter Expression.       Simple methodo your mobile numerate the state state of eter you are caden Repter Expression.         Received To: Administrators       Screen view state state                                                                                                    | alues, <b>tic</b><br>de zero                                                              |                                                                                                    |                                                                            |                                                                     |                                                                                                    |
| Use combination of Number and Received Amount while searching       You can now show or hide '0' zero values       "Do not inclue amount or hide '0' zero values         Number       Received Amount       Inde '0' zero values       To show zero un-tick "Do no zero amoo         Number       Received Amount       To show zero un-tick "Do no zero amoo         To show zero un-tick "Do no zero amoo       Zero amoo         Autor Addrininistrators       Screen VIEW         Number set to value set to value set to the first you can set to the first you can the to be set set or to a set to the first you can the to be set set or to a set to the first you can now show or hide '0' zero values         Screen VIEW       ClickPOS no simple method your mobile nu certer you can cate Repair Expression         Received To: Administrators       Screen view at the value pool constate rate or to be set set or to a set to value pool for damage rate or to be set set or to a set or to be set set or to a set or to be set set or to a set or to be set set or to a set or to be set set or to a set or to a set or                                                                                                    | de zero                                                                                   | To hide zero value                                                                                                    |                                                                            | to +/- 0 (cents)                                                    | Reconcile records with a variance of up                                                            |
| Use combination of Number and Received Amount while searching       You can now show or hide '0' zero values       "Do not inclue amount or how show or hide '0' zero values         Number       Received Amount       To show zero un-tick "Do no zero amoo         Amount       To show zero un-tick "Do no zero amoo         All of the the base of the base of                                                                                                    | de zero                                                                                   |                                                                                                    |                                                                            | 6/05/2009                                                           | Apply reconciliation date                                                                          |
| Do not include zero amounts       Inde '0' zero values         Number       Received Amount       Inde '0' zero values         To show zero un-tick "Do no zero amoo         Alle Mobile Number Regular Expression         act: Moderate         red to X-dministrators                                                                                                    |                                                                                           | "Do not include a                                                                                                    | You can now show                                                           | ved Amount while searching                                          | Use combination of Number and Peceiv                                                               |
| Number       Received Amount       hide '0' zero values         To show zero un-tick "Do m zero amo         ade Mobile Number Regular Expression         act: Moderate contraction of the state of the state of the stat                                                                                                    | 'S''                                                                                      | amounts"                                                                                                    |                                                                            |                                                                     |                                                                                                    |
| To show zero un-tick "Do no zero amo         Ale Mobile Number Regular Expression         act: Moderate         cted To: Administrators         Screen View         Abile Number Regular Expression         Schole Autor Schole Schole Scho                                                                                                    | .5                                                                                        | amounts                                                                                                    |                                                                            | Deceived Amount                                                     |                                                                                                    |
| un-tick "Do no<br>zero amo<br>and<br>extension<br>and<br>un-tick "Do no<br>zero amo<br>un-tick "Do no<br>zero amo<br>un-tick "Do no<br>zero amo<br>CickPOS no<br>simple method<br>your mobile nu<br>entered into Cick<br>your mobile nu<br>entered into Cick<br>the case sere and water set water series to water and the set water and address procession. The validation is currently used on the Sate series.<br>Your and one of any procession or you have the option to create your own custom Regular Expression. The validation is currently used on the Sate series.<br>You can be one of any procession or you have the option to create your own.<br>Secret water and address procession or you have the option to create your own.<br>Secret water and the option procession or you have the option to create your own.<br>This will help impre<br>performance, rees                                                                                                    | عميادير                                                                                   | To show zero va                                                                                                    |                                                                            | Received Allount                                                    | Number                                                                                             |
| Act: Moderate<br>cted To: Administrators                                                                                                    |                                                                                           |                                                                                                    |                                                                            | · · · · · · · · · · · · · · · · · · ·                               | <u>^</u>                                                                                           |
| Ale Mobile Number Regular Expression<br>SCREEN VIEW<br>Action 2015<br>SCREEN VIEW<br>Action 2015<br>Action 2015<br>Action |                                                                                           |                                                                                                    |                                                                            |                                                                     |                                                                                                    |
| Additional stratement         Screen view         Indiana stratement         Screen view         Screen view                                                                                                    |                                                                                           |                                                                                                    |                                                                            |                                                                     |                                                                                                    |
| Wobile Number Regular Expression       Simple method         Regular Expressions alow you to validate mole numbers in a variety of formats, you can select from the list below of enter your own custom Regular Expressions. This validation is currently used on the Sales screen.       Simple method         Regular Expressions       Regular Expressions are using a Regular Expression to control the phone number pattern on the Sales screen.       Simple method         You can use one of our pre-defined Regular Expression is control the phone number pattern on the Sales screen.       Correct for         You can use one of our pre-defined Regular Expression is control the phone number pattern on the Sales screen.       The following Regular Expression is control the phone number pattern on the Sales screen.       Correct for         You can use one of our pre-defined Regular Expression is control the phone number pattern on the Sales screen.       The following Regular Expression is control the phone number pattern on the Sales screen.       Correct for         You can use one of our pre-defined Regular Expression is control the phone number pattern on the Sales screen.       The first two characters of the text being type in must be numerical       Correct for         40       The first two characters of the text being type in must be numerical       This will help impression is control to the numerical       This will help impression is control to the numerical         (2.3)       Checks for an occurrence of the numerical interval to the text being type in must be numerical       This will help intrescreen interval to the text being type in t                                                                                                    |                                                                                           |                                                                                                    |                                                                            |                                                                     | ted To: Administrators                                                                             |
| MODINE NUMBER VARIAGE       Stands for solution with the solution is currently used on the Sales screen.         Vocume Number Acquire Expressions are used to validate mobile numbers is a variety of formats, you can select from the list below of enter your own custom Regular Expressions. This validation is currently used on the Sales screen.         Vocume value for a solution of the Validate specific character patterns such as email address, phone numbers etc.       In this case we are using a Regular Expression to control the phone number pattern on the Sales screen.         Vocume use one of our pre-defined Regular Expression to control the phone number pattern on the Sales screen.       Contract of the Validate Angular Expression to control the phone number pattern on the Sales screen.         Vocume use one of our pre-defined Regular Expression to control the phone number pattern on the Sales screen.       Contract of the Colling Contract of the Regular Expression to control the phone number pattern on the Sales screen.         Vocume use one of our pre-defined Regular Expression to control the phone number pattern on the Sales screen.       Contract of the Colling Contract of the Regular Expression to control the phone number pattern on the Sales screen.         Vocume use of our pre-defined Regular Expression to control the phone number pattern on the Sales screen.       Sales of the number the screen screen sc                                                                                                    |                                                                                           |                                                                                                    |                                                                            | SCREEN VIEW                                                         |                                                                                                    |
| Regular Expressions are used to validate specific character patterns such as email address, phone numbers etc.<br>In this case we are using a Regular Expression are used to validate specific character patterns such as email address, phone numbers etc.<br>In this case we are using a Regular Expression to control the phone number pattern on the Sales screen.<br>You can use one of our pre-defined Regular Expressions or you have the option to create your own.<br>Regular Expression: *04d(2,3)(d(5) is broken up into the following segments.<br>A Start of line - the beginning of the Regular Expression<br>4 The first two characters of the text being type in must be numerical<br>(2,3) Checks for an occurrence of the rule 2,3 times the<br>WH273 Will divel (the next 2 or 1) checkens are either.                                                                                                    |                                                                                           | your mobile numbe                                                                                                    | egular Expressions. This validation is currently used on the Sales screen. | nats, you can select from the list below of enter your own custom R |                                                                                                    |
| You can use one of our pre-defined Regular Expressions or you have the option to create your own.<br>Regular Expression Example<br>The following Regular Expression : "04d(2,3)(d(3) S is broken up into the following segments.<br>Start of line - the beginning of the Regular Expression<br>4 The first two characters of the text being you in must be numerical<br>2.3) Checks for an occurrence of the rule 2.3 times<br>(10/13) will check for an occurrence of the rule 2.3 times<br>(10/13) will check for an occurrence of the rule 2.3 times<br>(10/13) will check for an occurrence of the rule 2.3 times<br>(10/13) will check for an occurrence of the rule 2.3 times<br>(10/13) will check for an occurrence of the rule 2.3 times<br>(10/13) will check for an occurrence of the rule 2.3 times                                                                                                    |                                                                                           | entered into ClickPO                                                                                                    |                                                                            | as email address, phone numbers etc.                                | igular Expressions<br>Regular Expressions are used to validate specific character patterns such ar |
| The following Regular Expression : 04/4(2,3)/4(5)'S is broken up into the following segments. Start of line - the beginning of the Regular Expression The first work characters of the text being validated must be 04 Stands for digit, meaning the text being validated must be 04 Checks for an occurrence of the rule 2,3 times performance, ree                                                                                                    | rmat                                                                                      | correct forma                                                                                                    |                                                                            |                                                                     | 'ou can use one of our pre-defined Regular Expressions or you have the op                          |
| The first two characters of the text being validated must be 04<br>Stands for digit, meaning the text being type in must be numerical<br>2.3) Checks for an occurrence of the rule 2.3 times<br>(VM 3) will head to 2.5) checks for an occurrence of the rule 2.3 times                                                                                                    |                                                                                           |                                                                                                    |                                                                            | plowing segments.                                                   | The following Regular Expression : ^04\d{2,3}\d{6}\$ is broken up into the following               |
|                                                                                                    |                                                                                           | This will help improve                                                                                                    |                                                                            |                                                                     | The first two characters of the text being validated must be 04                                    |
| Therefore, 33 is valid, 331 is valid however 33a is NOT valid OTTEL'S PEACE OT                                                                                                    |                                                                                           | performance, reportin                                                                                                    |                                                                            |                                                                     | (3) Checks for an occurrence of the rule 2,3 times                                                 |
| End of line, the end of the Regular Expression                                                                                                    |                                                                                           |                                                                                                    |                                                                            |                                                                     |                                                                                                    |
| 24(d2,3)/d(b)S :: Putting 1 attogether, this Regular Expression checks that the text entered IECOTICITIES I<br>grins with 04. It then checks that the following 2 or 3 characters are digts. We are then checking<br>atthe following 6 characters are digts.                                                                                                    | eriue                                                                                     | reconciling reven                                                                                                    |                                                                            |                                                                     | gins with 04. It then checks that the following 2 or 3 characters are digits. W                    |
|                                                                                                    | our own r                                                                                 | You may create your o                                                                                                    |                                                                            |                                                                     | r further reading please refer to http://www.regular-expressions.info/tutoria                      |
|                                                                                                    |                                                                                           | defined sequenc                                                                                                    |                                                                            |                                                                     | sular Expression ^04/d(2,3)/d(6)\$                                                                 |
|                                                                                                    |                                                                                           |                                                                                                    |                                                                            |                                                                     |                                                                                                    |
| E.g. 61430xxx                                                                                                    |                                                                                           | E.g. 61430xxxxxx o                                                                                                    |                                                                            |                                                                     |                                                                                                    |
|                                                                                                    | xx or/and                                                                                 | 0430xxxxxx                                                                                                    |                                                                            |                                                                     |                                                                                                    |
| ADDING NEW EXPRESSIONS                                                                                                    |                                                                                           |                                                                                                    |                                                                            | DDING NEW EXPRESSIONS                                               |                                                                                                    |
| To create new e                                                                                                    | XXX                                                                                       |                                                                                                    |                                                                            |                                                                     | AU                                                                                                 |
|                                                                                                    | xxx<br>xpressio                                                                           | To create new expre                                                                                                    |                                                                            |                                                                     |                                                                                                    |
|                                                                                                    | xxx<br><b>xpressio</b><br>SYSTEM                                                          | MAINTAIN → SYS                                                                                                    | nl.                                                                        | www.regular-expressions.info/tutorial.ht                            | For further reading please refer to http://w                                                       |
| expression & cli                                                                                                    | xxx<br><b>xpressio</b><br>SYSTEM<br>№S → En                                               | $\begin{array}{c} \hline \text{MAINTAIN} \rightarrow \text{SYS} \\ \text{ADMIN} \rightarrow \text{OPTIONS} \end{array}$                                                     | ml.<br>▼ ^04\d{2,3}\d{6}\$                                                 |                                                                     |                                                                                                    |
|                                                                                                    | xxx<br><u>xpressio</u><br>SYSTEM<br>NS → En<br>ck OK (se                                  | MAINTAIN → SYS                                                                                                    | nl.<br>▼ ^04\d{2,3}\d{6}\$<br>Test                                         | www.regular-expressions.info/tutorial.htm<br>^04\d{2,3}\d{8}\$      | For further reading please refer to http://w<br>Regular Expression                                 |

| DELETING EXPRESSIONS         For further reading please refer to http://www.regular-expressions.info/tutorial.html.         Regular Expression       New Zealand (042212312;                          | To delete expressions<br>MAINTAIN → SYSTEM<br>ADMIN → OPTIONS →<br>Select expression from pull-<br>down and click delete. (see<br>image)                              |
|----------------------------------------------------------------------------------------------------|----------------------------------------------------------------------------------------------------|
| TESTING EXPRESSIONS.<br>*xpressions.into/tutoriai.ntmi.                                                                                                    | <u>To test expressions</u><br>MAINTAIN → SYSTEM<br>ADMIN → OPTIONS →<br>Select expression from pull-<br>down, enter mobile number<br>and click test. (see image)      |
| Sale   Reference Number is Mandatory                                                                                                    |                                                                                                    |
| Payment Maintenance Payment Denomination Add Payment Payment Type Finance Now                                                                                                    | Reference field on sale screen<br>becomes mandatory when a<br>particular payment type is<br>selected.                                                                 |
| Colour Silver<br>Order<br>This item is cash (Notes and Coins)<br>Base Rate %<br>O Rates<br>On Account<br>Large Button<br>DPS<br>Credit Note<br>Zero Value<br>Reference is Mandatory<br>Clear<br>Clear | To make ref mandatory on<br>payment type<br>MAINTAIN → SYSTEM ADMIN<br>→ PAYMENT TYPES → Select<br>payment to edit → Tick<br>"Reference is mandatory" →<br>Click Edit |
| Reference field is mandatory for this payment type         OK                                                                                                    | A warning message will<br>appear If the reference<br>is not entered on the<br>sale screen when the<br>required payment type<br>is selected.                           |

# Sale | Restrict Sales Rep to Current User

| Directed To: All Staff                                                                                                    |                                                                                                    |
|----------------------------------------------------------------------------------------------------|----------------------------------------------------------------------------------------------------|
| bice No                                                                                                    | New Permission:<br>1.10.105 Restrict Sales Rep to<br>Current user<br>This will not allow the sales<br>rep to change the name on the<br>sale screen. It will enforce the<br>person who is logged to be the<br>rep used for sale.<br>If another person makes a<br>sale, they will be required to<br>log into ClickPOS under their<br>own unique login details.<br>Advise use of permission<br>1.10.100 Lock Screen after Sale<br>Which automatically logs user<br>out upon tender of sale |
| Stock   Orders: Added Features.<br>Impact: Moderate<br>Directed To: All Staff                                                                                                    |                                                                                                    |
| Purchase Order - 10016         Main       Wizard         Current Order         Product       Phone         Category       Barcode         Sup.Prod.Code       VIP Only         Sale Date         Show items supplied by Roadhound                                                                                                    | <ul> <li>Display all records on page<br/>This option will show all result<br/>on the same page without the<br/>need to navigate through<br/>pages.</li> <li>Please note: The results list<br/>may be extremely long<br/>depending on your search<br/>criteria.</li> </ul>                                                                                                    |
| Purchase Order - 10016         Main       Wizard       Current Order         © Product       Phone         Category       Barcode       Ø No Discontinued       Ø Calculate Oty       Calculate to Max. Oty         Prod Name       Sup.Prod.Code       Ø VIP Only       Sale Date         Search       Ø Show items supplied by Roadhound       Display all records on page | Calculate to MAX quantity<br>This option will allow you to<br>automatically create your<br>order based on your min/max<br>setting for the product. If this<br>option is checked, ClickPOS<br>looks at your existing stock<br>on hand + stock on order<br>then displays required stock<br>to fulfil your MAXIMUM<br>required stock level                                                                                                    |

| ● Product ● Phone          Category       ▼ Barcode       Ø No Discontinued       Ø Calculate Qty       Ø Calculate to Max. Qty         Prod Name       Sup.Prod.Code       Ø VIP Only       Sale Date         Ø Show items supplied by Roadhound       Display all records on page | Sold by Branch                                                                                                    |
|----------------------------------------------------------------------------------------------------|----------------------------------------------------------------------------------------------------|
| Stock On Hand                                                                                                    | (last 4 weeks)<br>This new feature allows you<br>to quickly reference stock<br>sold over the past 4 week<br>period. This will allow you to<br>order more effectively |
| Purchase Order - 10016           Main         Wizard         Current Order                                                                                                    | Exclude Discontinued/EOL<br>Items<br>New ability exists to not show<br>EOL items from either Phone<br>or Product.                                                    |
| Product    Barcode *   Prod Name *   Sup.Prod.Code   Oty *   O   Notes    Facture Discontinued/EOL items                                                                                                    | This feature is available on the current order tab.                                                                                                    |
| Main Current Order                                                                                                    | Sent to Supplier Indicator Ability now exists to indicate                                                                                                    |
| Supplier *     Cellnet     Shipped via       Date Of Order *     18/05/2009     Date Required *     19/05/2009       Approved     Image: Shipped via     Image: Shipped via                                                                                                    | that the order has been<br>despatched to the supplier for<br>processing                                                                                              |
| Sent to Supplier     Yes     No       Status     Closed     X       Delivery Branch *     Head Office     OR                                                                                                    | This is optional and does not affect the purchase order in any form.                                                                                                 |
| OK M Clear A Print 🗃 Labels 🖈                                                                                                    | Simply Communication                                                                                                    |

# Please login to the test site to verify and test overall functionality of the new features and recent changes <u>http://www.clickpos.net/login</u>

|          | Company lo  | ogin           | <b>()</b> | User login     |                    |    |
|----------|-------------|----------------|-----------|----------------|--------------------|----|
| - E B    | Company :   | тусо           |           | Username :     | myco1              |    |
|          | Password:   | тусо           |           | Password:      | password           | OK |
|          |             |                |           |                |                    |    |
| .ogin us | ing barcode | scanner & Staf | ff ID     |                |                    |    |
| .ogin us |             |                |           | canner to scan | your staff ID card | I. |
| .ogin us |             |                |           | canner to scan | your staff ID card | 1. |